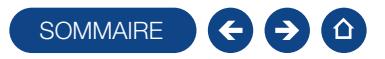

### FORMATION MA GESTION IMMOBILIÈRE

Logiciel: EBP Ma Gestion Immobilière

Public concerné : Tout salarié, collaborateur, dirigeant ou créateur d'entreprise ayant le besoin d'acquérir ou de renforcer ses connaissances sur le logiciel Ma Gestion Immobilière EBP, afin de gérer efficacement ses locations de biens immobiliers Pré-requis: Être initié à l'informatique et avoir des connaissances sur la location de biens (états des lieux, loyers, charges, etc.) Durée: 1 jour **SOMMAIRE SCOTE THE EXECUTIVE SOMETAINER SURFACE SURFACE SURFACE SURFACE SURFACE SURFACE SURFACE SURFACE SURFACE SURFACE SURFACE SURFACE SURFACE SURFACE SURFACE SURFACE SURFACE SURFACE SURFACE SURFACE SURFACE SURFACE SURF** 

### $\Box$  Objectifs

- **T** Bien paramétrer son logiciel et l'adapter à ses besoins
- **A** Apprendre à gérer les loyers (appels de loyers, quittance, relances pour impayés, etc.)
- Ò Intégrer le service commercial d'une entreprise du secteur de l'immobilier, ou viser une évolution de compétences sur le poste occupé

1. Présentation générale

- Configuration matériel
- Présentation du manuel
- 2. Schéma de fonctionnement du logiciel

#### 3. Utilisateurs

- Création et sélection des utilisateurs
- Connexion d'un utilisateur existant

#### 4. Création des tables

- Table «Propriétaires » / «Lots » /
- «Locataires » / «Fournisseurs» /
- «Banques »

Tables annexes (Revenus, TVA, types

de règlement, modes de règlements, etc.)

#### 5. Gestion des locataires

- Comptes locatifs
- Appels de Loyers
- Régularisation des charges locatives
- Alertes (aux impayés, aux assurances,
- ramonage, etc.)
- Alertes fin de bail
- Relances / Courriers Reçus
- 6. Gestion des comptes
- **Comptes locatifs**
- Comptes généraux lots
- Comptes fournisseurs
- **Banques**
- Comptabilité générale
- Plan Comptable
- 7. Gestion des impôts
	- **Droit au bail et taxe additionnelle**
	- Déclaration foncière
	- **TVA Locative**
- 8. Maintenance de la base de données
	- **Sauvegarde Restauration**
- 9. Présentation et manipulation d'un jeu d'essai

## **Méthode Pédagogique:**

L'objectif principal de cette formation est que les stagiaires soient capables, à son terme, de gérer de façon autonome et grâce au logiciel EBP, la gestion de biens locatifs. La première partie de la formation consiste en l'écoute et l'analyse des méthodes de fonctionnement de l'entreprise. Grâce à un dialogue constant avec les stagiaires, la suite de la formation s'appuie sur l'étude des différentes options des programmes en fonction des besoins et contraintes de l'entreprise.

### **Moyens Pédagogiques :**

En présentiel : Les moyens pédagogiques matériels sont fonction des équipements existants. Les stagiaires étudient donc en « situation réelle » sur un ou plusieurs de leurs postes de travail, et avec leur matériel. Le formateur est également équipé d'un ordinateur portable et d'un vidéo projecteur.

EBP fournit d'autre part un manuel d'utilisation détaillé du programme, sur lequel s'appuie la formation. De plus, le logiciel est fourni avec un jeu d'essai pré-saisi permettant des manipulations libres.

À distance : Les moyens pédagogiques matériels sont fonction des équipements existants. Les stagiaires étudient donc en « situation réelle » sur un de leurs postes de travail, et avec leur matériel. La communication avec le formateur et la prise en main sur le poste du client se font via les outils Gotoassist ou TeamViewer.

EBP fournit d'autre part un manuel d'utilisation détaillé du programme, sur lequel s'appuie la formation. De plus, le logiciel est fourni avec un jeu d'essai pré-saisi permettant des manipulations libres.

# J Évaluation de la Formation :

L'évaluation des connaissances se fait de façon continue, tout au long de la formation, et plus principalement lors de la manipulation des différentes fonctionnalités du logiciel. En effet, dans cette partie du stage, il est demandé aux stagiaires d'appliquer les connaissances théoriques dans des cas pratiques.

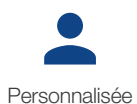

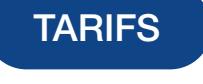

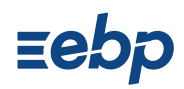

Niveau 1